# Le C.N. pour les Nuls

### **Qu'est-ce que le « C.N. »?**

Le « C.N. » signifie **Classement National**.

Il représente un classement d'envergure nationale, qui regroupe tous les licenciés FFCO de France (ou presque, encore faut-il qu'ils pratiquent), dans chacune des 3 disciplines de la FFCO: la CO pédestre, le VTT'O et le Ski'O.

Chaque licencié est donc classé suivant un **nombre de points**, qui représente sa valeur « théorique ».

Exemple: à l'heure actuelle, le 1er au classement CO est Philippe Adamski, avec 9324pts. Le 1er au classement VTT'O est Yoann Garde avec 6191pts; et les 1ers au classement Ski'O sont Franck et Laurent Dechavanne avec tous les deux 6031pts.

N.B.: il n'y a aucune relation entre les CN des 3 disciplines: les classements sont indépendants et la différence de points entre chacune des 3 disciplines ne veut rien dire... Le 1er du classement VTT'O est aussi bon que le *1er du classement CO respectivement dans leur discipline!*

Le Classement National rassemble **tous les licenciés de France**, quels que soient leur catégorie d'âge et leur sexe. Cependant, sur le site du Classement National [http://cn.ffcorientation.fr,](http://cn.ffcorientation.fr/) il est possible de trier les licenciés suivant: la date, la spécialité, le sexe, la catégorie, le club, le département ou la ligue d'appartenance.

## **A quoi sert-il?**

1) A la base, **le CN sert à « classer »** tous les pratiquants de sports d'orientation en France (soit plus de 7000 licenciés) suivant leur niveau, du moins celui qu'ils expriment en compétition, pourvu que la course soit estampillée « Classement National »

### ■ Qu'est-ce qu'une course « CN »?

Une course classée « CN » signifie qu'elle permet aux coureurs de marquer des points qui vont compter dans le calcul de leur Classement National.

La course doit être **individuelle** (les relais ne sont pas au CN et de toute façon ne peuvent l'être), et appartenir aux groupes de **courses nationales ou régionales**.

*N.B.: Les courses individuelles du Groupe National sont:*

- Les courses internationales (se déroulant en France) « officielles », à Etapes (du type « 3 jours de Pâques *en Alsace ») ou World Ranking Event (WRE: l'équivalent du CN à l'échelle mondiale)*
- *Les championnats nationaux (Sprint, MD, LD, Nuit)*
- *Les Nationales (il y en a 4 par an en CO)*
	- *Les courses individuelles du Groupe Régional sont:*
- *Les interzones (VTT'O et Ski'O)*
- *Les Interrégionales pédestres*
- *Les championnats de Ligue (Sprint, MD et LD)*
- *Les courses régionales*
- *Les courses départementales au CN*

Toutes les courses ne sont pas forcément au Classement National. C'est à l'organisateur d'indiquer si elle l'est et de faire les démarches nécessaires lors de la déclaration de la course pour qu'elle le soit. Mais toutes les courses des Groupes National et Régional sont forcément au CN.

2) **Le Classement National sert** également chaque année **à établir le Classement pour la Coupe de France** (dans chacune des 3 disciplines, par catégorie d'âge et de sexe) ainsi que celui de la Coupe de France des Clubs.

● Coupe de France de CO: sont pris en compte (et additionnés) les **4 ou 5 meilleurs scores CN** du coureur, établis sur les courses suivantes: Nationales, Finales A des championnats de France (Sprint, MD, LD et Nuit) et Championnat de Ligue LD.

Exemple: un coureur H35 marque 6250pts sur une Nationale, 6936pts sur une autre Nationale, 6437pts sur son championnat de Ligue LD, 6857pts sur le championnat de France LD, 7207pts sur le championnat de France Sprint et 6452pts sur le championnat de France Nuit. Son total pour la Coupe de France sera: 6936+6437+6857+7207+6452=33889pts.

N.B.: si le coureur ne s'aligne pas sur sa catégorie d'âge, sa course ne sera pas prise en compte pour ce *classement Coupe de France (seulement pour le CN)*

● Coupe de France de VTT'O: Même règlement (excepté qu'il n'y a pas de championnat de France Nuit)

● Coupe de France de Ski'O: Le calcul se fait uniquement sur l'addition des **2 ou 3 meilleurs scores CN** établis sur les courses de championnat de France (Sprint, MD, LD et Mass-Start)

● Coupe de France des Clubs: Elle récompense le club qui **cumule** le plus **de points** tous **CN** additionnés **de tous ses licenciés**. Pour chaque licencié, seulement **ses 2 meilleurs CN** (au 31/12) **parmi les 3 spécialités** sont pris en compte.

Exemple: un coureur a un CN de 6311pts en CO, un CN de 4208pts en VTT'O et un CN de 3856pts en Ski'O. Son score comptant pour la Coupe de France des Clubs est de 6311+4208=10519pts.

Commentaire: ce classement est avant tout conditionné par le nombre de licenciés dans le club, puisqu'il n'y a pas de limite au nombre de licenciés pris en compte pour ce classement. Chaque année, la bagarre fait rage entre deux clubs (le TAD et le GO78), autour des 450 000pts.

3) Enfin, **le CN sert** indirectement **à calculer les quotas par ligue** du nombre de coureurs à qualifier pour les championnats de France pédestres de Sprint et de MD.

En effet, pour les ½ finales de ces deux courses, un nombre de places est fixé. Exceptés les coureurs sur liste de « Sportifs de Haut-Niveau » et ceux déjà qualifiés au titre de « Coureur ayant atteint la Finale A l'année précédente », chaque ligue a un nombre de places de qualifiés en fonction du CN de ses coureurs. Ce serait trop long et trop compliqué à expliquer ici, mais en résumé: plus une ligue possède de coureurs avec un CN élevé (+5000pts chez les Hommes, +4000pts chez les Dames), plus elle obtient de places pour les France.

Exemple: en 2013 pour le championnat de France Sprint, l'Aquitaine avait respectivement pour les Femmes et les Hommes 8 et 11 places supplémentaires, Rhônes-Alpes 12 et 20, le Limousin 4 et 6.

### **Comment est-il calculé?**

Là, on attaque les choses sérieuses, à savoir le calcul du CN, sur chaque course (en fait sur chaque circuit) et pour chaque coureur.

### **1) Le CN d'une course**

Le classement et donc le calcul du CN se font **par circuit, toutes catégories confondues**.

Le score d'un coureur sur le circuit se fait selon la formule mathématique suivante (oui, je sais, ça saute pas aux yeux, là comme ça!):

$$
S = \frac{\sum_{i=1}^{n=2/3N} CN_i T_i}{\frac{2/3N}{TP}}
$$

S = le score du coureur

CNi= Classement National en cours (en fait à J-60)

Ti=Temps de course

N=nombre total des coureurs classés

n=nombre de coureurs pris en compte pour le calcul du CN

TP=Temps Personnel du coureur

### **Explications:**

**Le Score** marqué par un coureur est égal à la valeur du circuit divisée par son temps personnel. (La valeur du circuit étant ce qui est situé au-dessus du trait de fraction)

**La Valeur du circuit** est égale à la moyenne des valeurs personnelles des 2 premiers tiers des coureurs classés (un coureur ayant fait pm ou n'ayant pas de CN le jour de la course n'étant pas pris en compte dans ces coureurs classés)

**La Valeur personnelle d'un coureur** est égale à son CN (à J-60) multiplié par son temps de course.

Exemple: un coureur X a un CN à J-60 de 7059pts. Il réalise sur la course un temps de 38' 44s (soit 0,026898 en temps format-heure pour excel). Sa valeur personnelle sera alors de 7059x0,026898=189,87

Suite de l'exemple: sur cette course, 34 coureurs étaient classés (donc n'ont pas fait pm), mais 4 d'entre eux n'avaient pas de CN à J-60. La valeur du circuit sera alors égale à la moyenne des valeurs personnelles des 2/3 des 30 premiers coureurs, soit des 20 premiers coureurs (à condition qu'aucun d'eux n'aient un CN à 0). Sur cette course, cela donne une valeur du circuit égale à 180,39.

Donc pour notre coureur X, le score qu'il va marquer sur cette course sera égal à 180,39/0,026898= 6707pts.

N.B.: si le circuit compte moins de 3 coureurs ayant un CN, alors il ne peut donner lieu à un CN: tous les *coureurs marqueront 0pts.*

N.B.: si l'échantillon des 2/3 des coureurs contient un coureur ayant effectué plus de 2x le temps du vainqueur, ce dernier sera retiré de l'échantillon. De même, le calcul de la valeur du circuit ne prendra pas en compte un *coureur ayant perdu + de 1200pts ce jour-là (cas d'un coureur qui a raté complètement sa course et qui de fait ferait baisser la valeur du circuit, et donc indirectement ferait monter le CN des autres coureurs)*

Bien évidemment, tous ces calculs se font automatiquement par fichier excel! Faisons confiance aux ordinateurs!

Commentaire: le CN marqué sur une course ne dépend pas du classement sur cette course, du moins pas directement.... Il tient compte simplement des écarts de temps entre les différents coureurs....

Un coureur peut donc marquer plus de points sur une course où il a effectué un moins bon classement que sur une autre où il aura eu un meilleur classement.... C'est là toute la subtilité du CN!!!

Le nombre de points marqué sur une course ne dépend pas que de sa propre performance, mais aussi et surtout de celles des autres.

Commentaire: Le score marqué sur une course dépend donc beaucoup du CN des autres coureurs du circuit. Si les CN des coureurs sont sous-évalués, alors il y a de fortes chances que votre score le soit aussi...

Commentaire: Généralement, plus une course est typée « technique » (autrement dit un terrain difficile), plus les écarts pourront être importants entre les coureurs, et donc plus le score marqué pourra potentiellement être haut... ou bas...

### **2) Le CN d'un coureur**

Pour calculer le CN d'un coureur, quelques pré requis tout d'abord:

- Le coureur doit effectuer un minimum de courses CN: 4 en CO, 3 en VTT'O et 2 en Ski'O
- Si ce n'est pas le cas, son CN sera amputé de 2% par course manquante.

Exemple: un coureur n'a fait que 3 CO classée CN. Il lui manque donc une course. Il aura donc une pénalité de 2%. Si son CN est théoriquement de 4510pts, alors celui-ci passera à 4510-(2x4510/100)=4420pts

– Le calcul du CN se fait sur une année glissée, à savoir sur les **365 derniers jours**.

Conséquence: au bout d'un an, une course disparaît et n'est plus comptabilisée pour le CN du coureur.

Le calcul du CN se fait en effectuant la **moyenne des 40% de ses meilleurs scores CN** (nombre arrondi à l'entier inférieur)

Exemple: un coureur a effectué 22 courses pendant les J-365. Son CN sera la moyenne de ses (40x22/100)=8,8, soit 8 meilleures courses. Si 3 de ses courses sont amenées à disparaître (car antérieures à 365 jours) et qu'il ne fait pas de nouvelle course, son CN deviendra alors la moyenne de ses 7 meilleures courses. Si les 3 courses qui ont disparu ne faisaient pas partie de ses meilleurs scores, son CN va donc augmenter. Si en

revanche, elles en faisaient partie toutes les 3, alors son CN va baisser...

N.B.: le meilleur score d'un coureur obtenu sur une course ne sera conservé dans les 40% que si elle appartient au groupe national. Sinon, elle sera enlevée et on ne prendra en compte que les 40% de courses  $-1$ (la meilleure). De même, le nombre minimal de courses pris en compte est de 3 en CO pédestre (si un coureur *n'a que 4 scores CN ou moins, la règles des 40% ne s'applique pas)*

*N.B.: une course marquée d'un score de 0 n'est pas comptée dans le nombre total de courses du coureur. Ainsi, son CN n'évoluera pas...*

Conséquence: un coureur qui rate une course et qui ne veut pas faire baisser son CN a tout intérêt à faire pm...

N.B.: plus un coureur effectue de courses, moins son CN évoluera fortement. En effet, plus le nombre de courses prises en compte est grand, plus la moyenne de ces courses évolue « timidement » (dans le positif ou *dans le négatif)*

# **Le Site internet du CN**

Voici la page d'accueil du site consacré au CN:

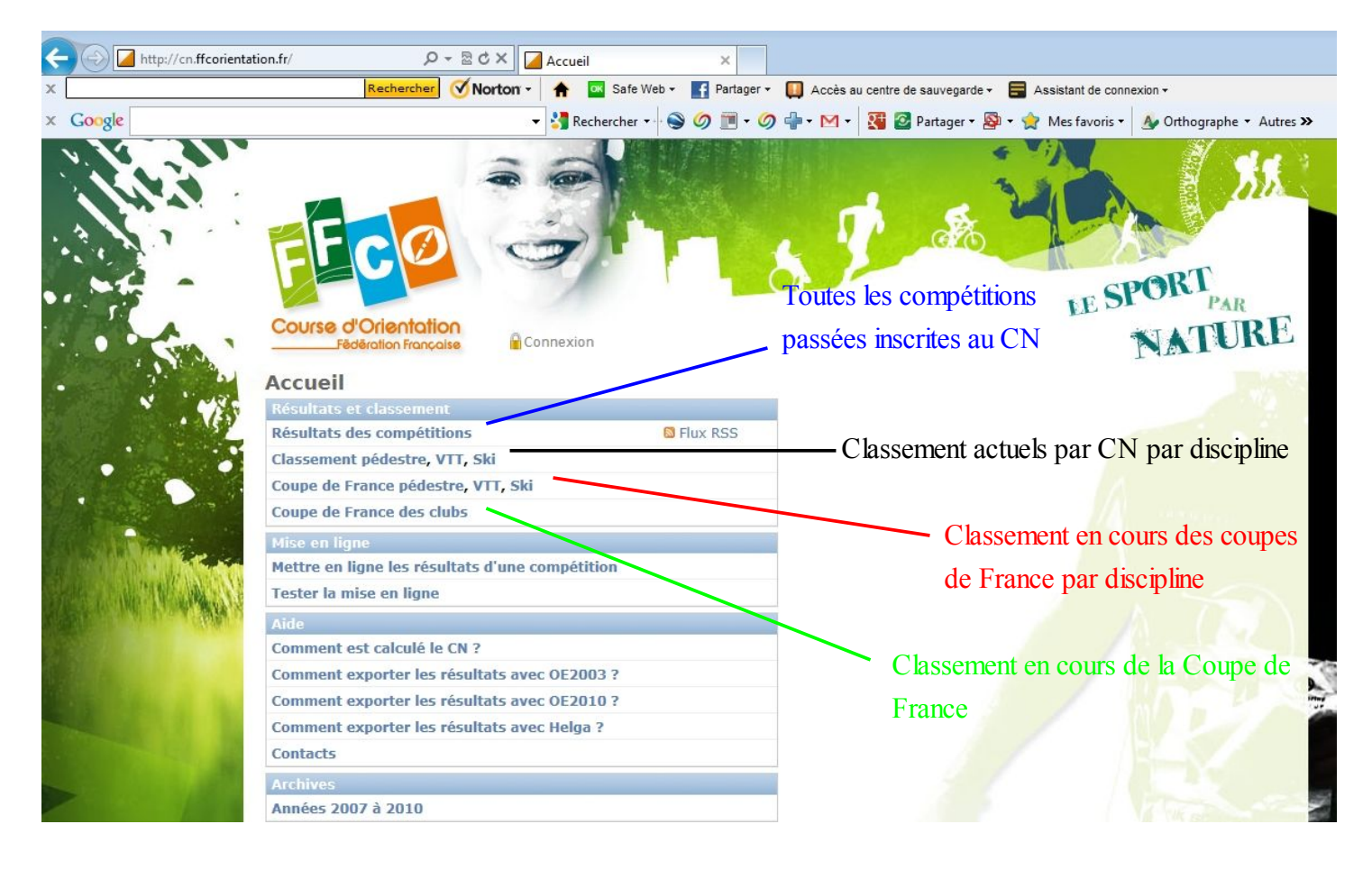

### **Résultats des compétitions**

Retrouvez ici toutes les courses passées qui étaient inscrites au CN.

Les courses surlignées en bleu avec une virgule verte dans la case « Résultats » sont celles dont les scores CN ont été validés. En cliquant dessus, vous avez donc accès par circuit aux scores que tous les coureurs ont marqué.

Les courses restant en noir (avec un sens interdit) n'ont pas encore été validées au CN (patience...)

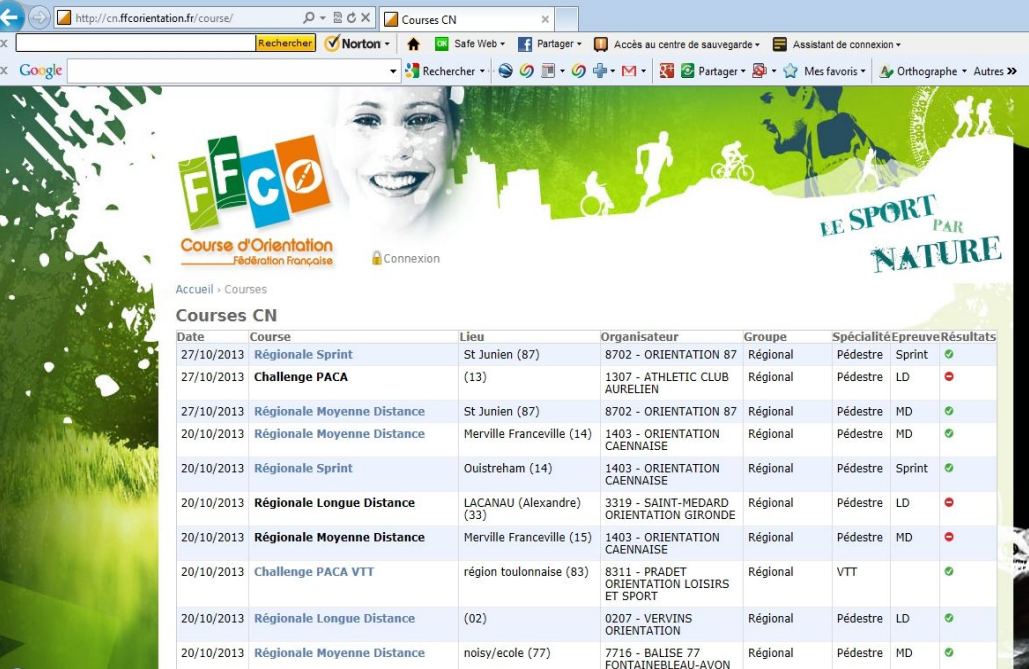

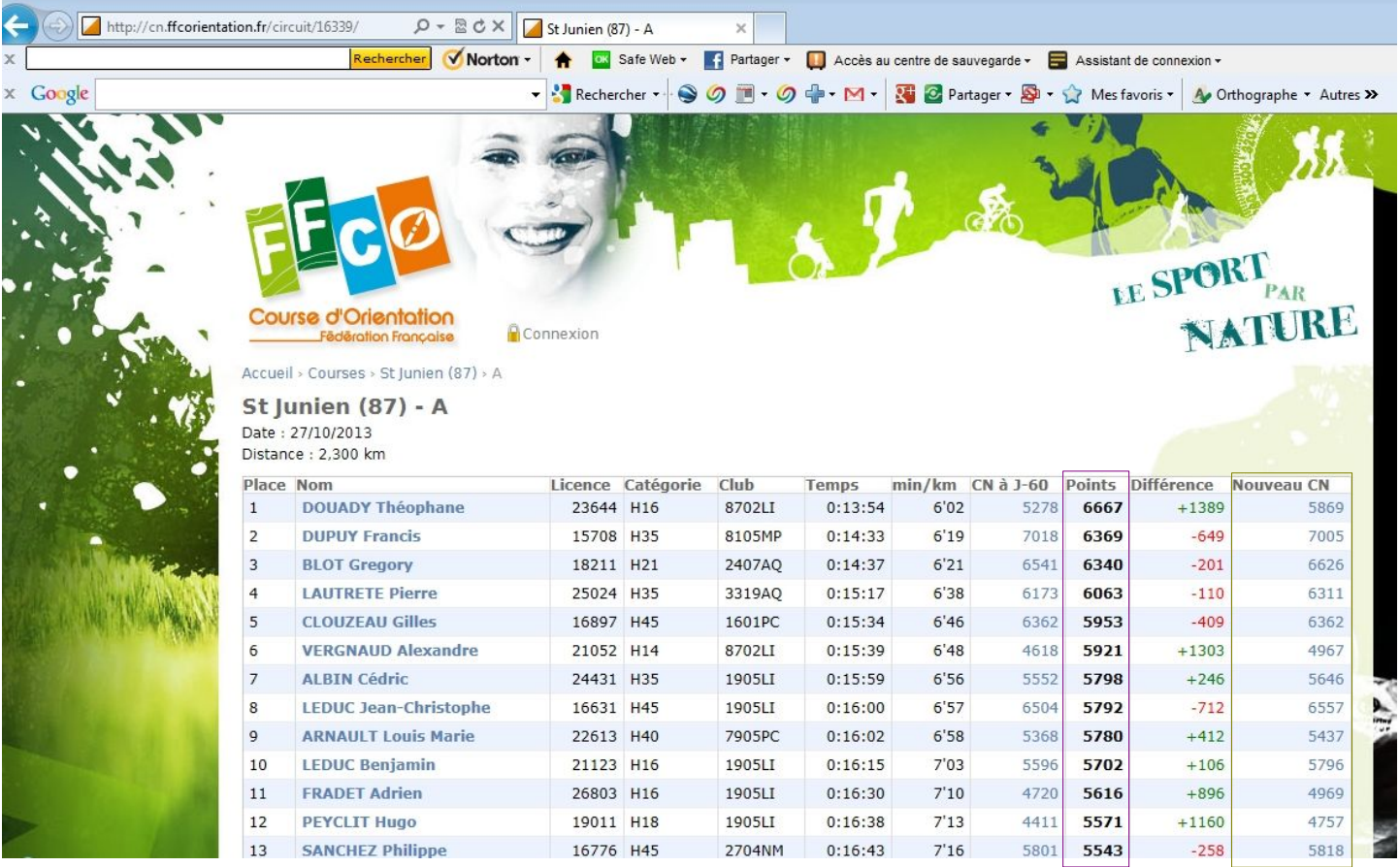

Voici l'exemple d'un circuit sur une des courses.

La colonne « CN à J-60 » indique le score CN de chaque coureur pris en compte pour le calcul du CN

La colonne « Points » indique les scores marqués sur cette course, par les coureurs.

La colonne « Différence » indique si il s'agit pour le coureur d'une bonne course (en vert) ou d'une mauvaise course de sa part (en rouge). (Evolution calculée par rapport au CN à J-60 et non par rapport au CN le jour de la course!).

La colonne « Nouveau CN » indique le nouveau CN global des coureurs. Il se peut que le CN n'évolue pas si la course ne fait pas partie des 40% meilleurs scores.

### **Classement par discipline**

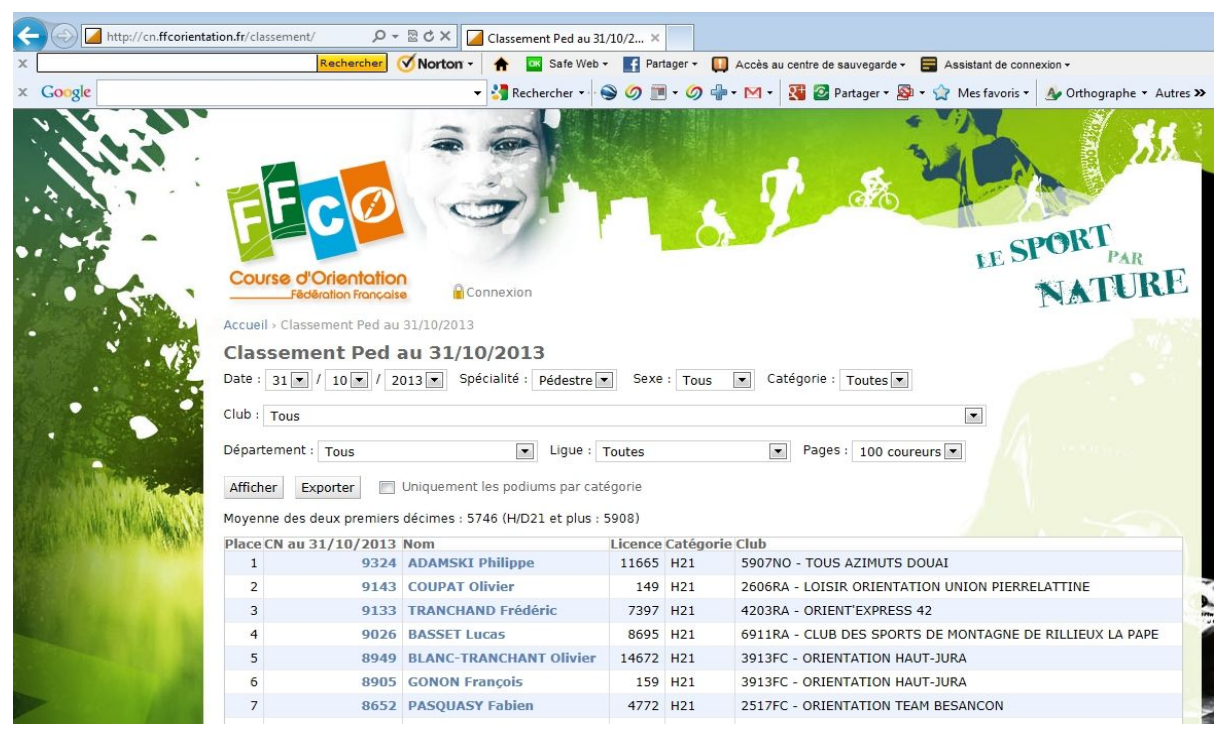

Par défaut, la page qui s'affiche quand vous cliquez sur « Classement pédestre » de la page d'accueil est celle correspondant au classement national de tous les coureurs de France (qui ont actuellement un CN), toutes catégories et clubs confondus.

Pour trier les coureurs suivant différents critères, utilisez les bandeaux déroulant du haut de la page et cliquez sur « Afficher »

Exemple ici en n'ayant sélectionné que les H21 d'Aquitaine:

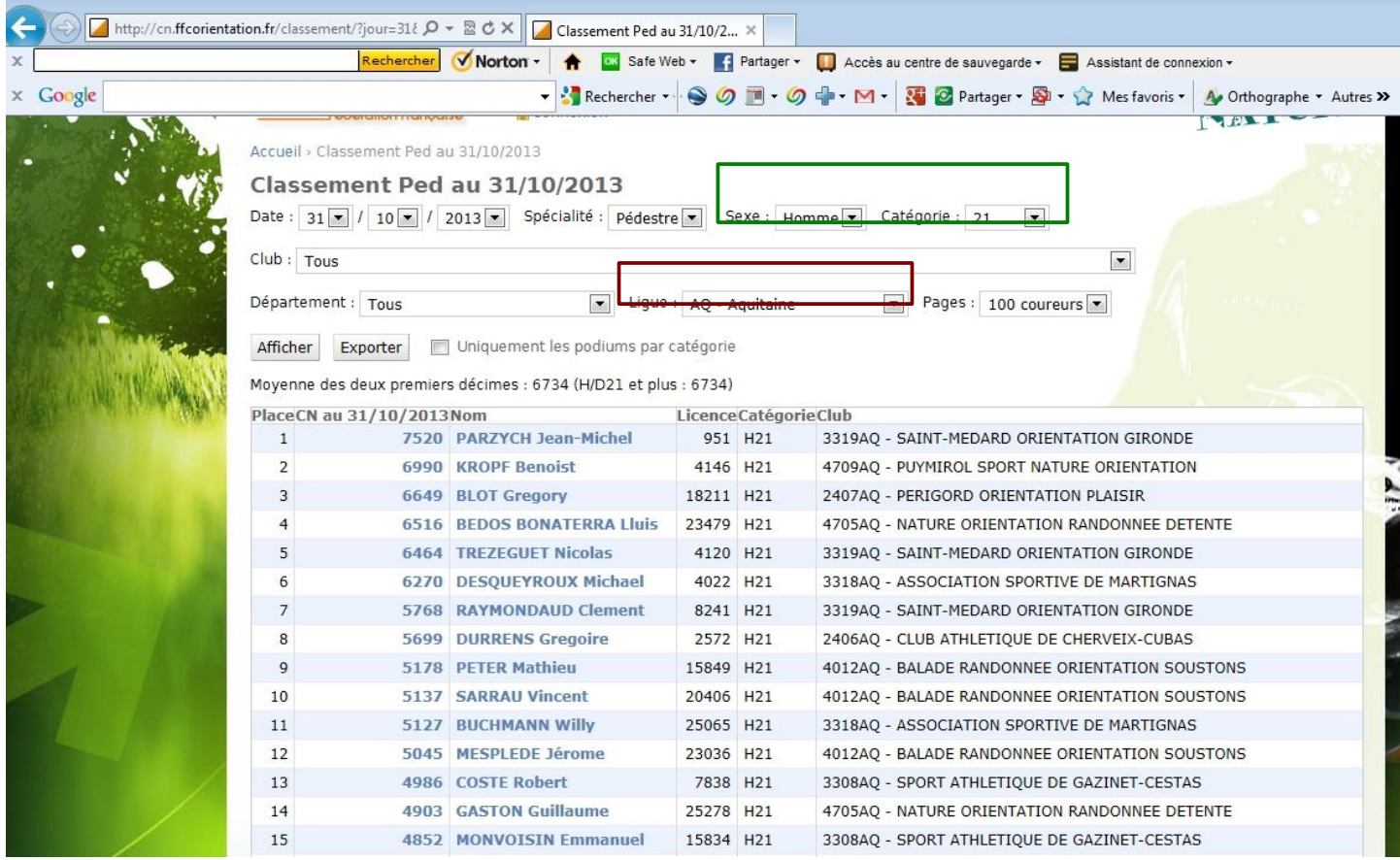

On aurait pu faire de même par exemple en changeant de discipline, en ne sélectionnant qu'un club,...

Pour avoir le détail d'un coureur, cliquez sur son nom (ex. ici avec votre serviteur):

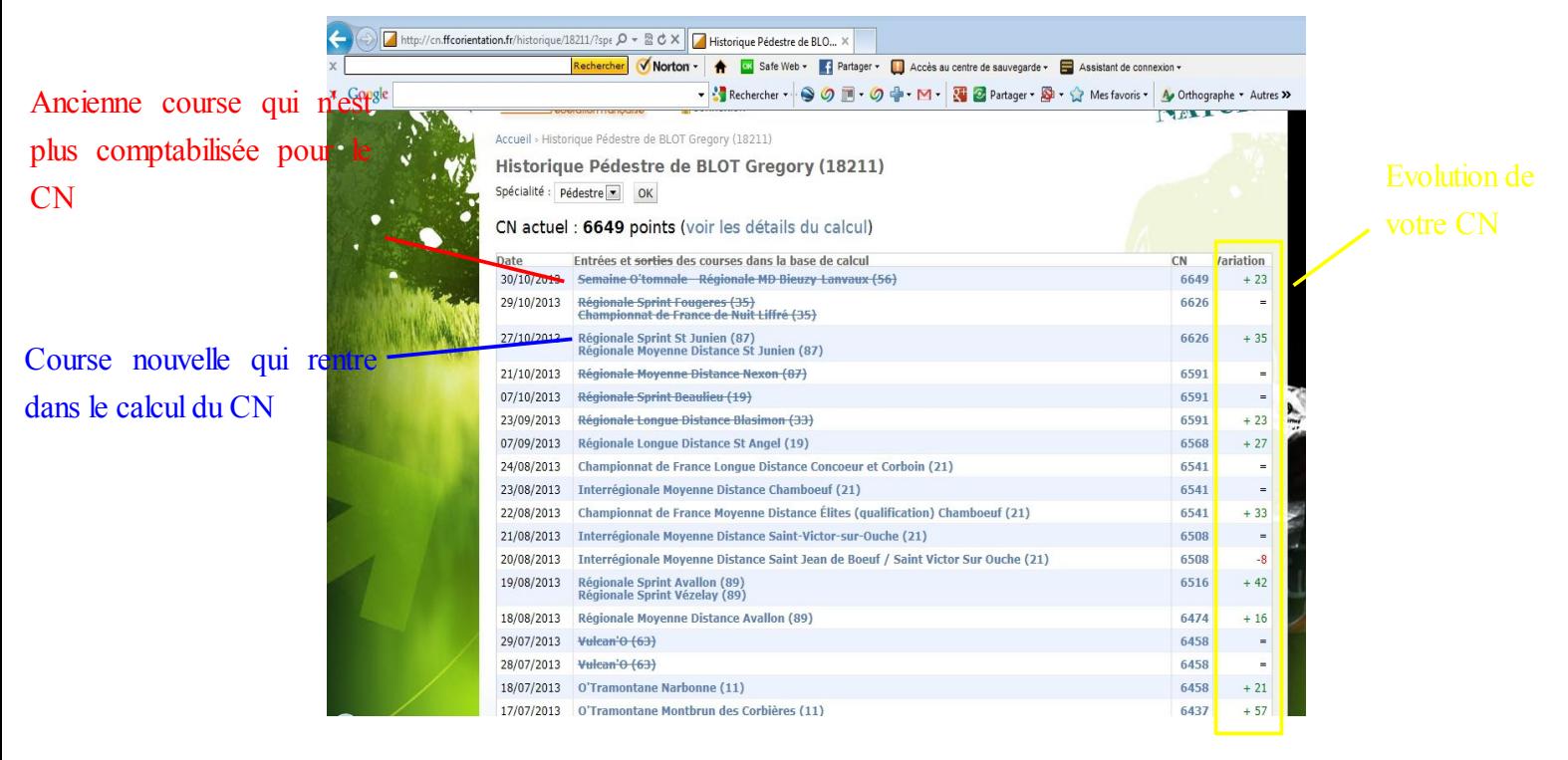

Vous arrivez directement à la page de l'historique du coureur: en bleu barrées apparaissent les courses qui ont disparu du calcul de votre CN, car antérieures à 1 an (ex. ici « Semaine O'Tomnale – Régionale MD Bieuzy Lanvaux (56) » qui a eu lieu le 30/10/12 et qui a donc disparu de mon CN le 30/10/13)

Les courses non rayées correspondent aux courses qui viennent de se dérouler et qui rentrent donc dans le calcul du nouveau CN (ex.: « Régionale Sprint St-Junien (87) »)

La colonne de droit vous indique l'évolution de votre CN, en fonction de ces entrées/sorties (Rappel: une sortie de course peut vous faire gagner des points au CN...)

### *Détails du calcul*

En cliquant sur « Voir les détails du calcul », vous comprendrez mieux comment est calculé votre CN

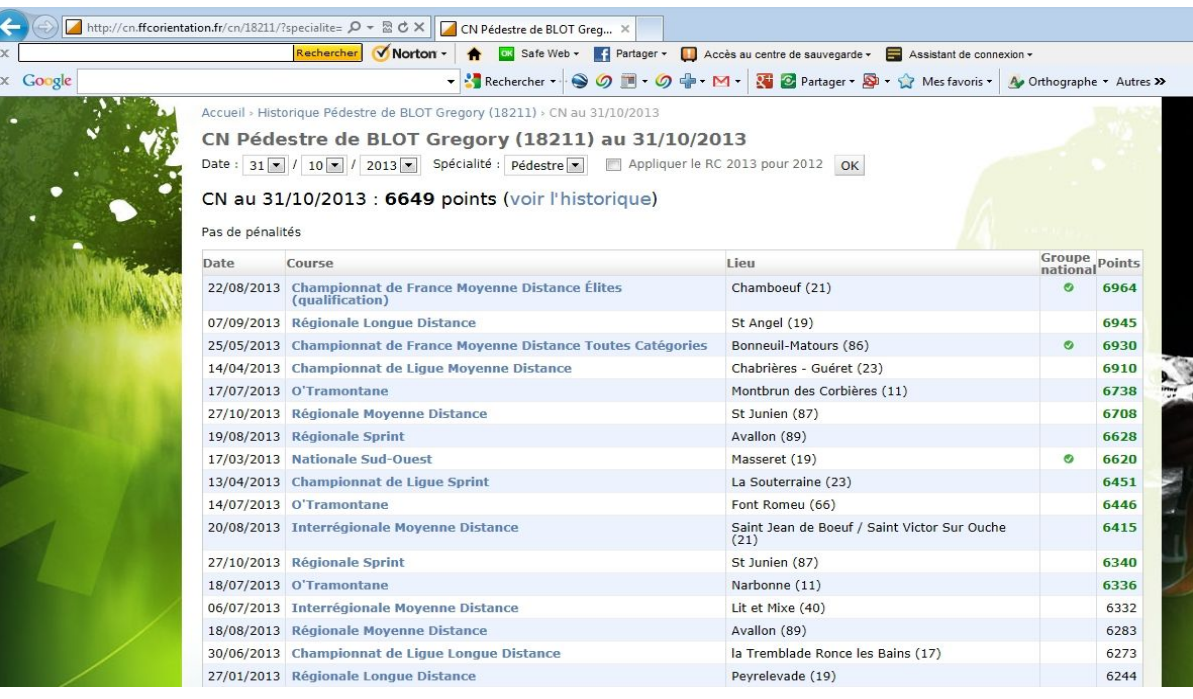

Explications: j'ai un total de 34 courses classées au CN pour les J-365.

40% de 34 donnent 13,6, arrondi à 13 courses. Mon CN correspond à la moyenne de ces 13 meilleurs courses (en vert dans le tableau).

A noter que ma meilleure course (6964pts) est prise en compte dans cette moyenne car elle appartient au groupe National (Championnat de France MD), ce qui ne serait pas le cas si elle appartenait au groupe Régionale (elle apparaîtrait en rouge).

Cliquez sur une des courses pour retrouver le détail du circuit avec tous les coureurs qui ont couru avec vous.

### **Coupe de France par spécialité**

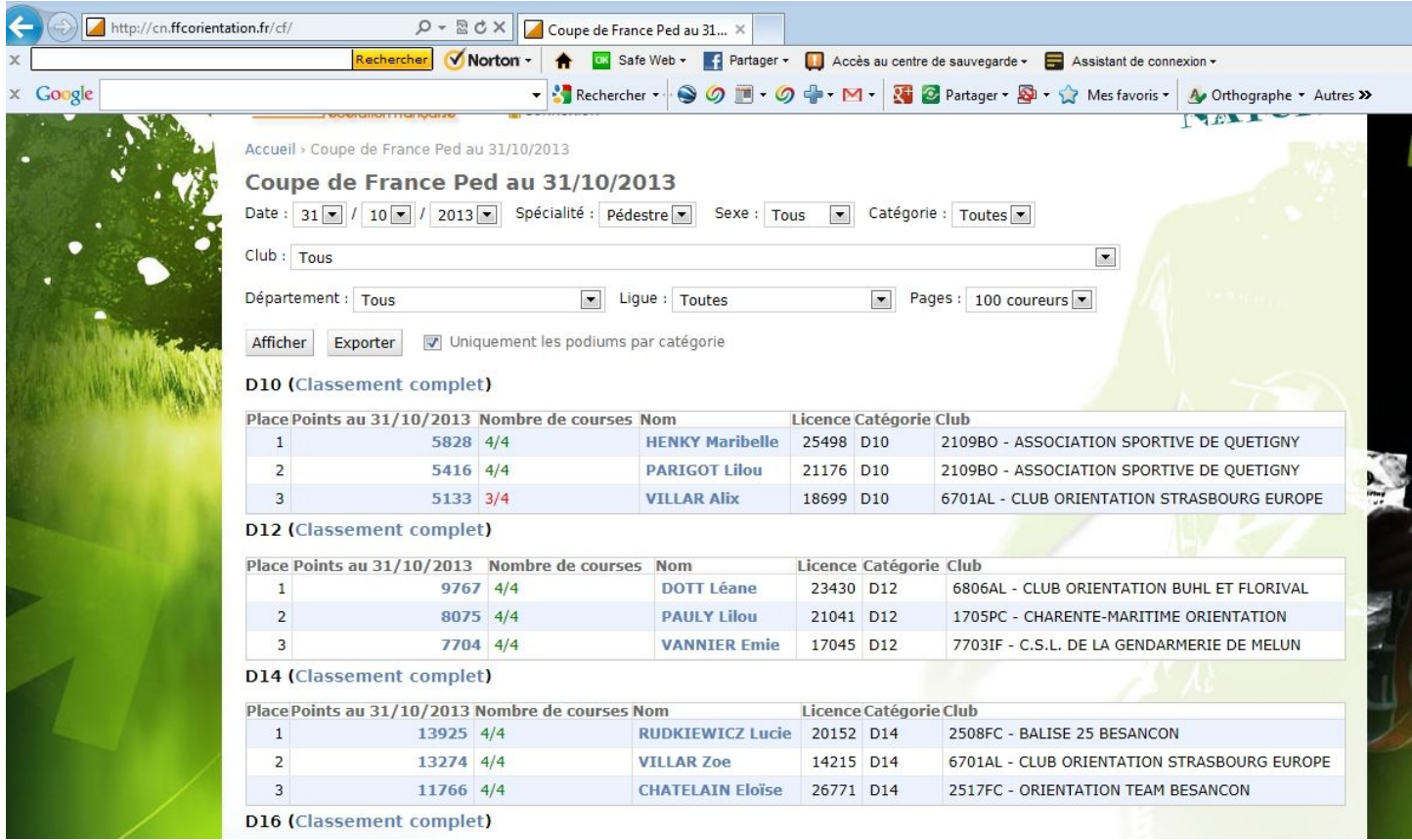

Ici, vous aurez accès aux classements actuels de la Coupe de France par discipline et par catégorie d'âge et de sexe.

Cliquez sur « Classement complet » pour avoir tous les classements et avoir accès aux détails. Exemple ici avec les H21 de la CO pédestre.

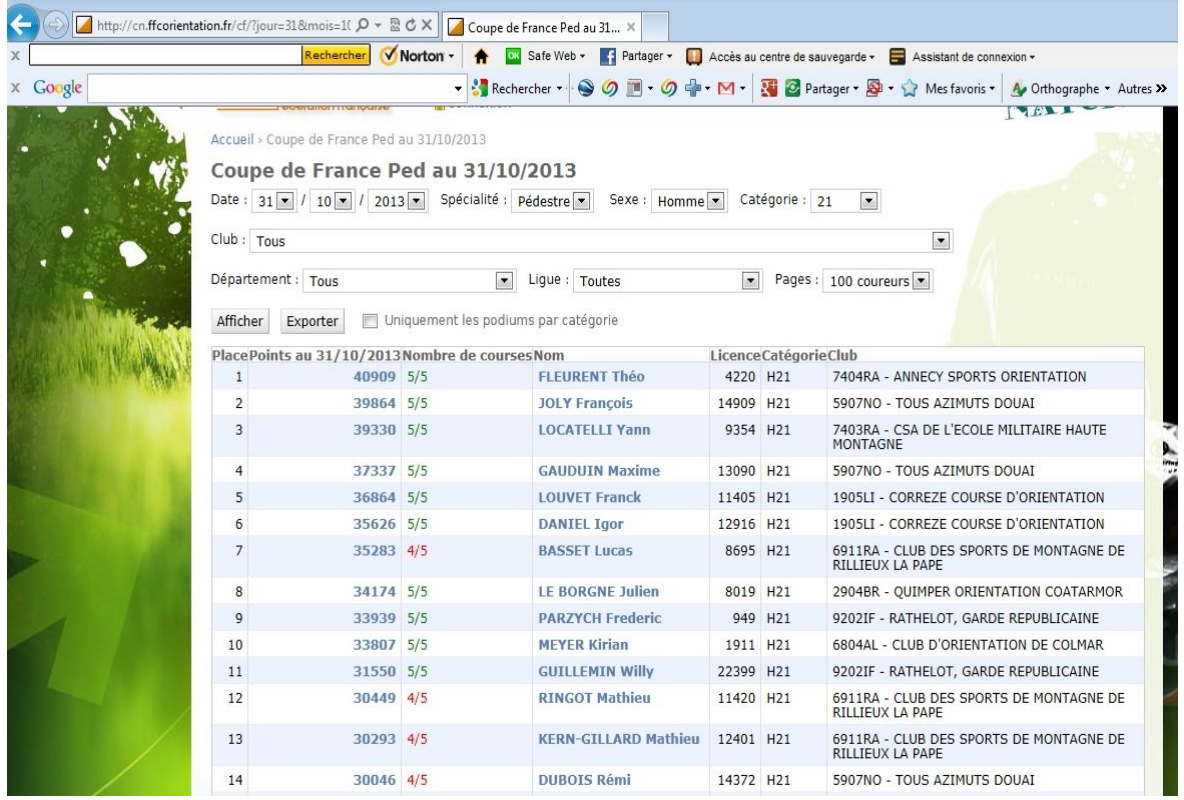

En vert apparaissent les coureurs qui ont bien effectué au moins 5 courses comptant pour ce classement. En rouge, apparaissent les coureurs dont il manque au moins une course (4/5 par exemple).

#### **Coupe de France des Clubs**

Ici apparaît le classement provisoire de la Coupe de France des Clubs.

Cliquez sur un club pour avoir le détail du calcul total. Exemple ici avec Guyancourt Orientation 78.

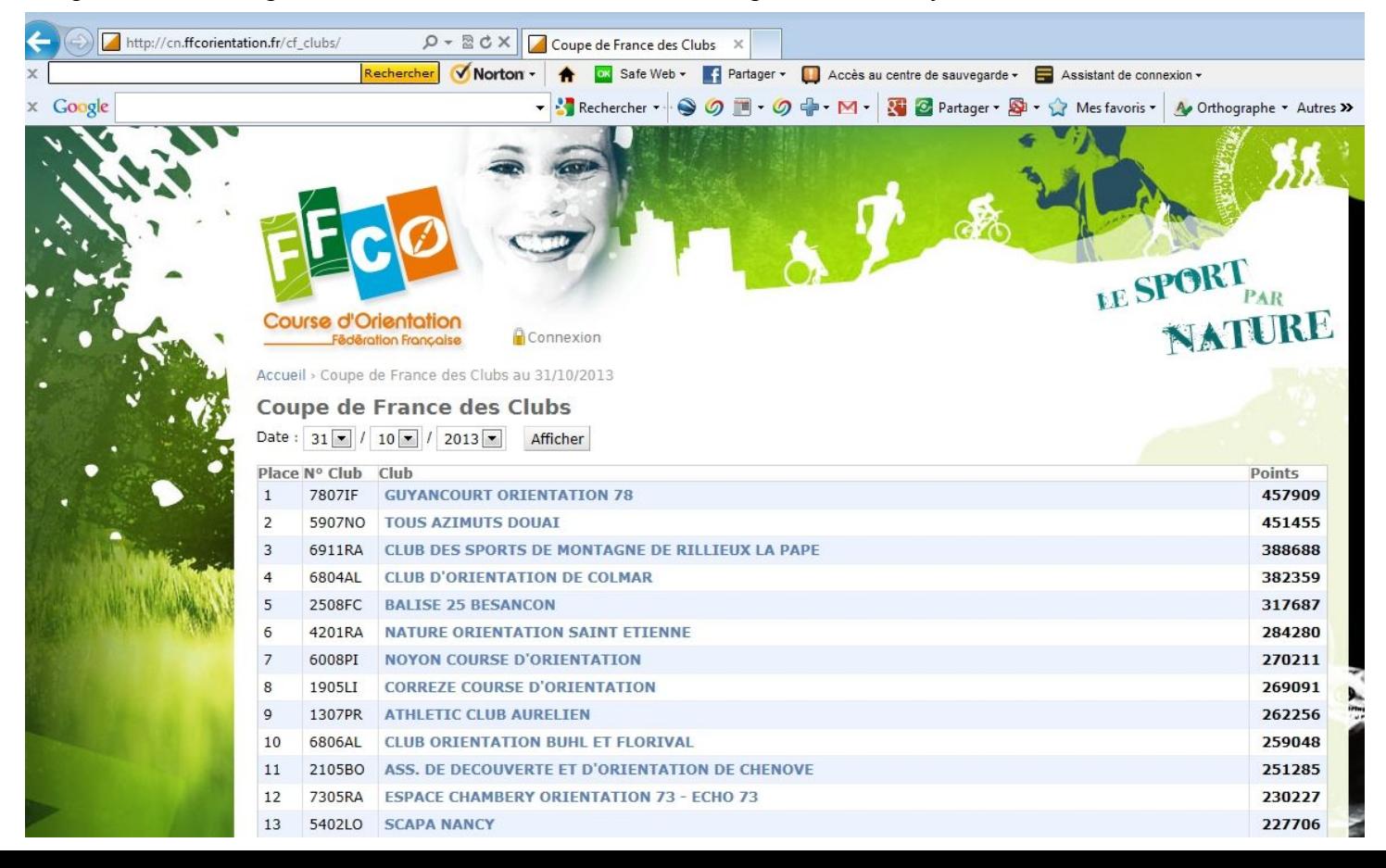

Le total de 457909pts est obtenu par addition de tous les points marqués par chaque licencié ayant au moins un CN dans les 3 spécialités. Pour ceux en ayant 2 ou 3, seuls les 2 meilleurs sont additionnés pour donner le nombre de points par licencié.

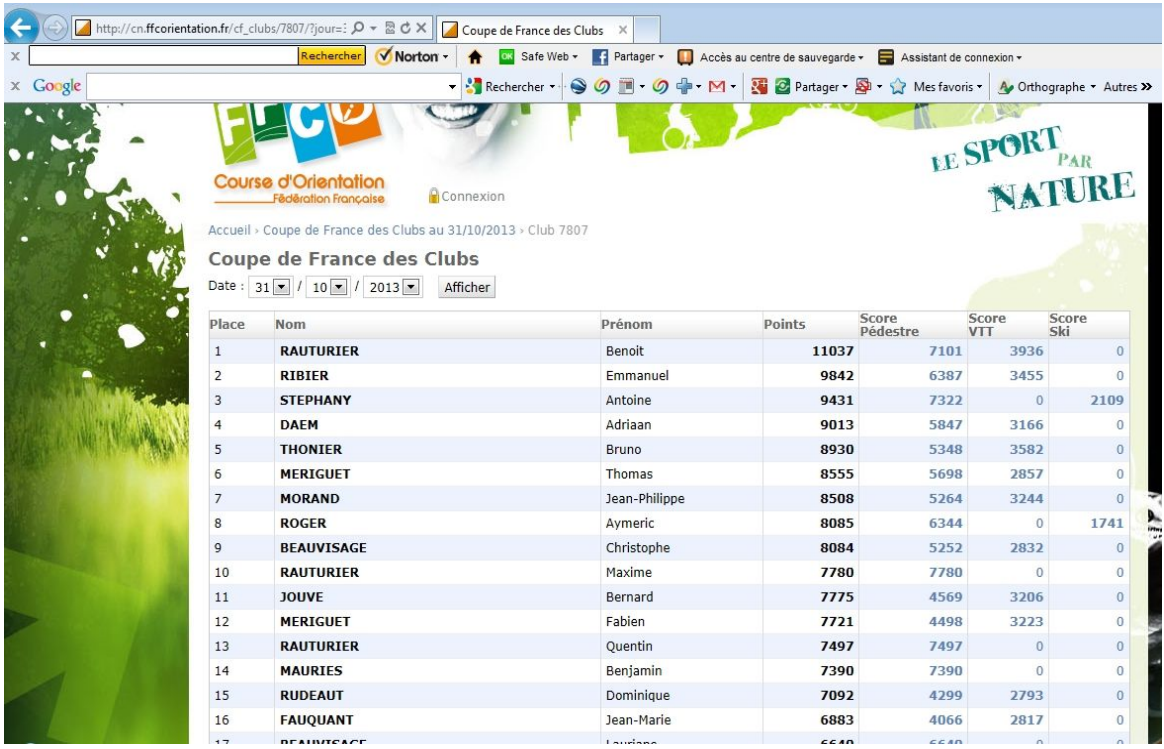

A noter que le score apparaissant dans ces colonnes ne correspond pas forcément au CN actuel, le CN retenu pour la Coupe de France ne prenant en compte que des résultats de l'année en cours (et non ceux de J-365). Et contrairement au calcul du CN de chaque coureur, pour la Coupe de France des Clubs, le CN tient compte des pm (et donc des scores de 0) de l'année...

Cliquez sur le score de chaque discipline pour avoir accès à ces données.

### *Voilà, c'en est terminé des explications sur le CN....*

*J'espère juste que ce petit guide vous a permis de mieux le comprendre...*

*Maintenant, vous savez ce qu'il vous reste à faire pour améliorer le vôtre...*